2/7/2013

## Internet Technology

02r. Programming with Sockets

Paul Krzyzanowski Rutgers University Spring 2013

## Sample Client-Server Program

- To illustrate programming with TCP/IP sockets, we'll write a small client-server program:
- Client:
- · Read a line of text from the user
- · Send it to the server; wait for a response (single line)
- · Print the response
- Server
- · Wait for a connection from a client
- · Read a line of text
- Return a response that contains the length of the string and the string converted to uppercase
- Exit

## Sample Client-Server Program

- We will then embellish this program to:
- Specify a host & port number on the command line
- Allow a client to send multiple lines of text
- Make the server multi-threaded so it can handle concurrent requests

## A brief diversion: input/output

- With Java, you'll often layer different input/output stream classes depending on what you want to do.
- · Here are some common ones:
- Input
- InputStream
- BufferedReader
- InputStreamReader
- Output
- OutputStream
- DataOutputStream
- PrintStream
- DataOutputStream

| OutputStream       | The basics – write a byte or a bunch of bytes                                                                                                    |
|--------------------|----------------------------------------------------------------------------------------------------|
| DataOutputStream   | Allows you to write Unicode (multibyte) characters, booleans, doubles, floats, ints, etc. Watch out if using this because the other side might not be Java and might represent the data differently.  The two most useful things here are writeBytes(Strings), which writes a string out as a bunch of 1-byte values and write[byte[] b, int off, int len), which writes a sequence of bytes from a byte array. |
| PrintStream        | Allows you to use print and println to send characters<br>Useful for line-oriented output.                                                                                                    |
| FilterOutputStream | Needed for PrintStream. On it's own, just gives you the same write capabilities you get with OutputStream                                                                                                    |

| nputStream       | The basics – read a byte or a bunch of bytes                                                                                                    |
|------------------|----------------------------------------------------------------------------------------------------|
| BufferedReader   | Buffers input and parses lines. Allows you to read data a line at a time via read(.ine(). You can also use read(char [] cbuf, int off, int len) to read characters into a portion of an array. |
| nputStreamReader | You need this to use BufferedReader. It converts bytes (that you'll be sending over the network) to Java characters.                                                                           |

# Client: step 1

- · Read a line of text from the standard input (usually keyboard)
- We use readLine to read the text. For that, we need to use the BufferedReader class on top of the InputStreamReader on top of the system input stream (System.in)

BufferedReader userdata = new BufferedReader(new InputStreamReader(System.in)); line = userdata.readLine();

#### Test 1

· Don't hesitate to write tiny programs if you're not 100% sure how something works

```
public class line {
    public static void main(String args[]) throws Exception {
        String line;
                  BufferedReader userdata = new BufferedReader(new InputStreamReader(System.in)); \\ line = userdata.readLine(); \\ System.out.println("got: \"" + line + ""); \\
```

- · Notice that readLine() removes the terminating newline character from a line
- If we want to send line-oriented text, we'll need to suffix a newline ('\n') to the string

#### Client: step 2

- · Establish a socket to the server, send the line, and get the result
- Create a socket.
- For now, we will connect to ourselves the name "localhost" resolves to our local address
- For now, we will hard-code a port number: 12345 Socket sock = new Socket("localhost", 12345); // create a socket and connect
- · Get input and output streams from the socket
- The methods getInputStream() and getOutputStream() return the basic streams for the socket
- Create a DataOutputStream for the socket so we can write a string as bytes
- Create a BufferedReader so we can read a line of results from the server

DataOutputStream toServer = new DataOutputStream(sock.getOutputStream()); BufferedReader fromServer = new BufferedReader(
new InputStreamReader(sock.getInputStream()));

# Client: step 3

· Send the line we read from the user and read the results

toServer.writeBytes(line + '\n'); // send the line we read from the user String result = fromServer.readLine(): // read the response from the server

. We're done: print the result and close the socket

System.out.println(result); sock.close();

#### Our client - version 1

But we can't test it yet because we don't have the server!

```
public class TCPClient {
    public static void main(String args []) throws Exception {
        String line;  // user input
        BufferedReader userdata = new BufferedReader(new InputStreamReader(System.in));

                         Socket sock = new Socket("locahost", 12345); // connect to locahost port 12345
DataOutputStream toServer = new DataOutputStream(sock.getOutputStream());
BufferedReader( fromServer = new BufferedReader(
new InputStreamReader(sock.getInputStream()));
                        line = userdata.readLine();
toServer.writeBytes(line + 'n');
String result = fromServer.readLine();
System.out.println(result);
sock.close();
                                                                                                                                   // read a line from the user
                                                                                                                                 // read a line from the deef
// send the line to the server
// read a one-line result
// print it
// and we're done
```

## Server: step 1

- · Create a socket for listening
- This socket's purpose is only to accept connections
- Java calls this a ServerSocket
- For now, we'll use a hard-coded port: 12345
- If the port number is 0, the operating system will assign a port.
- The backlog is the maximum queue length for unserviced arriving connections
  - · The backlog is missing or 0, a default backlog will be used

ServerSocket svc = new ServerSocket(12345, 5); // listen on port 12345

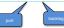

# Server: step 2

- Wait for a connection
- This method will block until a connection comes in
- When a client connects to port 12345 on this machine, the accept() method will return a new socket that is dedicated to communicating to that specific client

Socket conn = svc.accept(); // get a connection

## Test 2

- · We can now test that a client can connect to the server
- · Let's write a tiny server that just waits for a connection and then exits

```
import java.net.*;

public class wait {
    public static void main(String args[]) throws Exception {
        ServerSocket svc = new ServerSocket(12345, 5); // listen on port 12345

        Socket conn = svc.accept(); // get a connection
    }
}
```

- · Now run the client in another window
  - As soon as the client starts, it will establish a connection and the server will exit

#### Server: step 3

- · Get input/output streams for the socket
- We will create a <u>BufferedReader</u> for the input stream so we can use readLine to read data a line at a time
- We will create a DataOutputStream for the output stream so we can write bytes.

 Server: step 4

· Read a line of data from the client (via fromClient)

String line = fromClient.readLine(); // read the data
System.out.println("got line \"" + line + "\""); // debugging! Let's see what we got

· Create the result

// do the work String result = line.length() + ": " + line.toUpperCase() +  $\n'$ ;

• Write the result to the client (via writeBytes)

toClient.writeBytes(result); // send the result

Server: step 5

- · Done! Close the socket
- Close the socket to the client to stop all communication with that client
- Close the listening socket to disallow any more incoming connections. Servers often run forever and therefore we often will not do this.

System.out.println("server exiting\n"); // debugging message conn.close(); // close connection svc.close(): // stop listening

2/7/2013

#### Let's test it

· Compile TCPServer.java and TCPClient.java

javac \*.java

· In one window, run

java TCPServer

· In another window, run

java TCPClient

• The client will wait for input. Type something

Hello

· It will respond with the server's output:

5: HELLO

#### Version 2

- · We don't want the server to exit
- · Instead, have it wait for another connection
- · Simple:
- Create the ServerSocket
- Then put everything else in a forever loop ( for(;;) )
- Never close the ServerSocket
- Now we can keep the server running and try running the client multiple times

#### Version 3: let's support multiple lines

- Instead of having the server close the connection when a single line of text is received, allow the client to read multiple lines of text
- Each line is sent to the server; the response is read & printed
- An end of file from the user signals the end of user input
- This is typically control-D on Mac/Linux/Unix systems (see the stty command)

## Version 3 – server changes

- We need to change the server too
- Read lines from a socket until there are no more
- When the client closes a socket and the server tries to read, it will get an end-of-file: readline() will return a null
- A simple loop lets us iterate over the lines coming in from one client

#### The server handles only one connection

- · Run the server in one window
- · Run the client in another window
- Type a bunch of text
- Each line produces a response from the server
- Run the client again in yet another window
  - Type a bunch of text
- Nothing happens. There's no connection to the server!
- You have to exit the first client before this one can connect.
- · We need to make the server multi-threaded

# Version 4 – add multi-threading to the server

- · We define the server to implement Runnable
- · Define a constructor: called for each new thread

```
public class TCPServer implements Runnable {
    Socket conn; // this is a per-thread copy of the client socket
    // if we defined this static, then it would be shared among threads
```

## Version 4 - add multi-threading to the server

· The main function just gets connections and creates threads

```
public static void main(String args[]) throws Exception {
    ServerSocket svc = new ServerSocket(12345, 5); // listen on port 12345
         for (;;) {
    Socket conn = svc.accept(); // get a connection from a client
    System.out.println("got a new connection");
                   new Thread(new TCPServer(conn)).start();
                                                                                                         This creates the thread of execution and calls run() in the thread.
When run returns, the thread
```

## Version 4 - add multi-threading to the server

· The per-connection work is done in the thread

```
BufferedReader fromClient = new BufferedReader/new InputStreamReader(conn.getInputStream()));
DataOutputStream toClient = new DataOutputStream(conn.getOutputStream());
   String result = line.length() + ": " + line.toUpperCase() + '\n'; // do the work
         toClient.writeBytes(result); // send the result
System.out.println("closing the connection\n");
conn.close();  // close connection and exit the thread }
catch (IOException e) {
System.out.println(e);
```

## Version 6

- · Allow the client to specify the server name on the command line

```
- If it's missing, use "localhost"
public class TCPClient (
    public static void main(String args[]) throws Exception (
        String line; // user input
        String sever = "localhost"; // default server
        BufferedReader userdata = new BufferedReader(new InputStreamReader(System.in));
                 if (args.length > 1) {
                          System.err.println("usage: java TCPClient server_name");
                 System.exit(1);
} else if (args.length == 1) {
                          server = args[0];
System.out.println("server = " + server);
                 Socket sock = new Socket(server, 12345); // connect to localhost port 12345
```

The end